## **Color bars**

The Pandora software includes two color bar marks that are tiled horizontally across the width of the substrate, stopping 0.125 in. / 3.17 mm from each edge. These color bars are centered horizontally on the substrate, 9 points from the top edge. Their width is the full sheet width minus 49 points on either end.

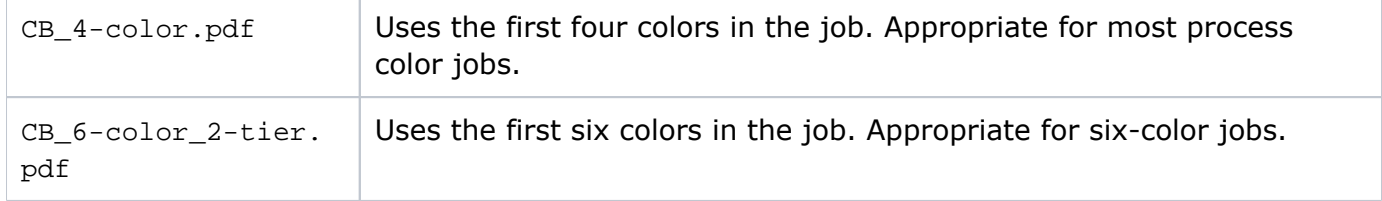

The Pandora software can split a SmartMark color bar into multiple parts and position the parts wherever there are gap areas in the die—at the top, middle, or bottom, nested between die stations. Placement depends on the size of the die. The color bar swatches remain in sequence so that the ink key scanner works correctly. This flexibility in color bar placement allows you to minimize waste by using smaller substrate sizes, allowing for more cost-effective press runs. See [Converting a SmartMark Color Bar to a Split Color Bar](https://workflowhelp.kodak.com/pages/viewpage.action?pageId=26351816).

**Note**: On two-sided layouts, split color bars are placed only on the front side.

If you do not want to create your own split color bars, the SmartMark folder includes these samples that you can use.

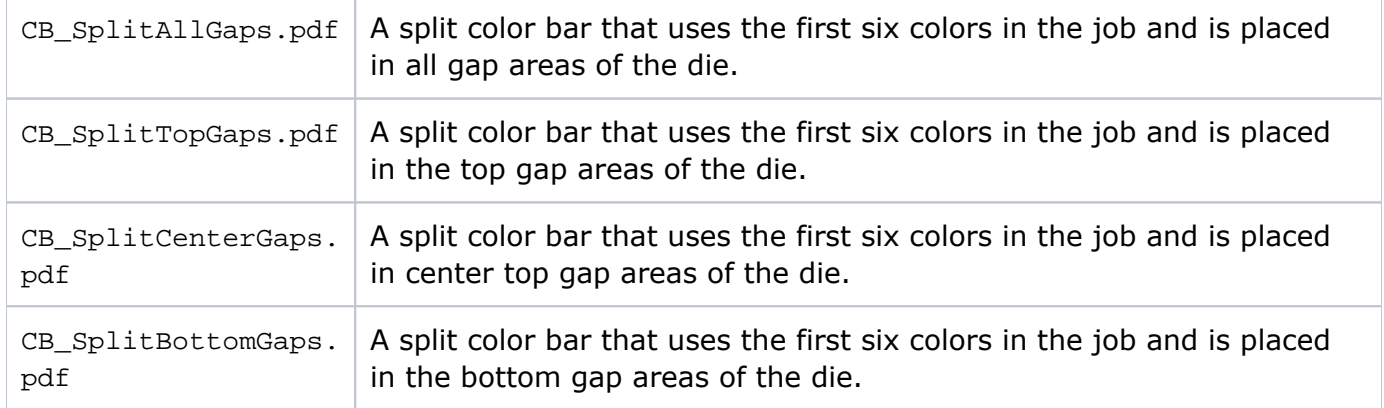